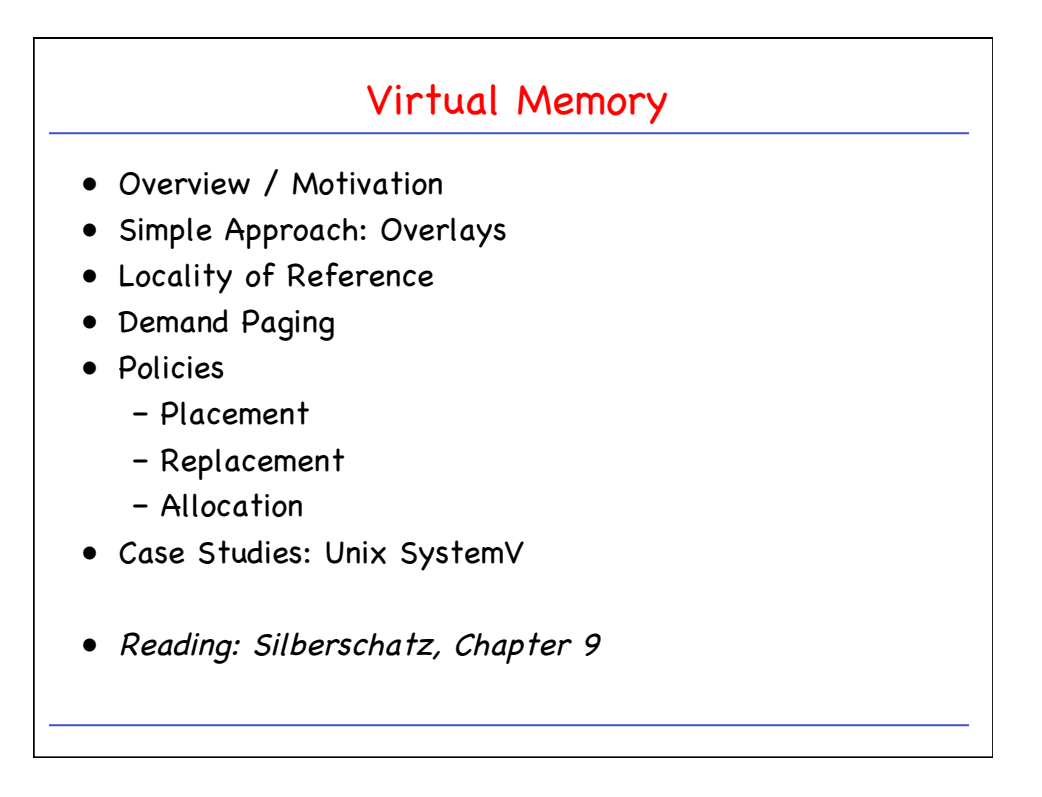

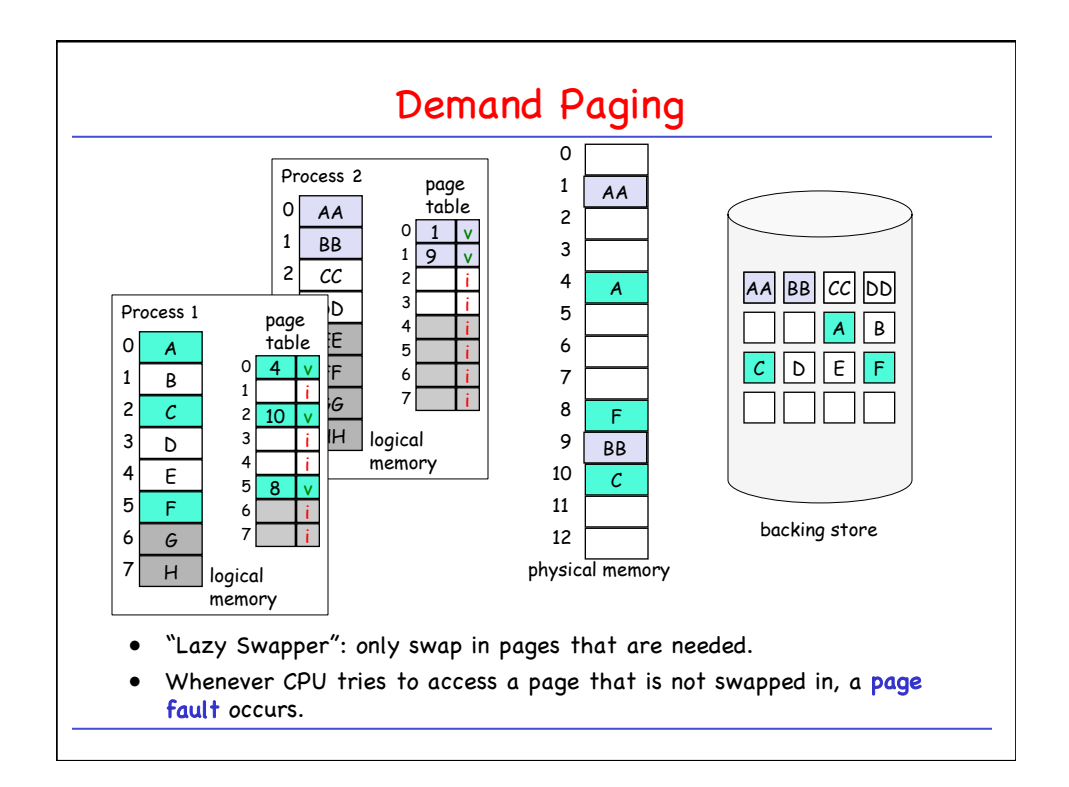

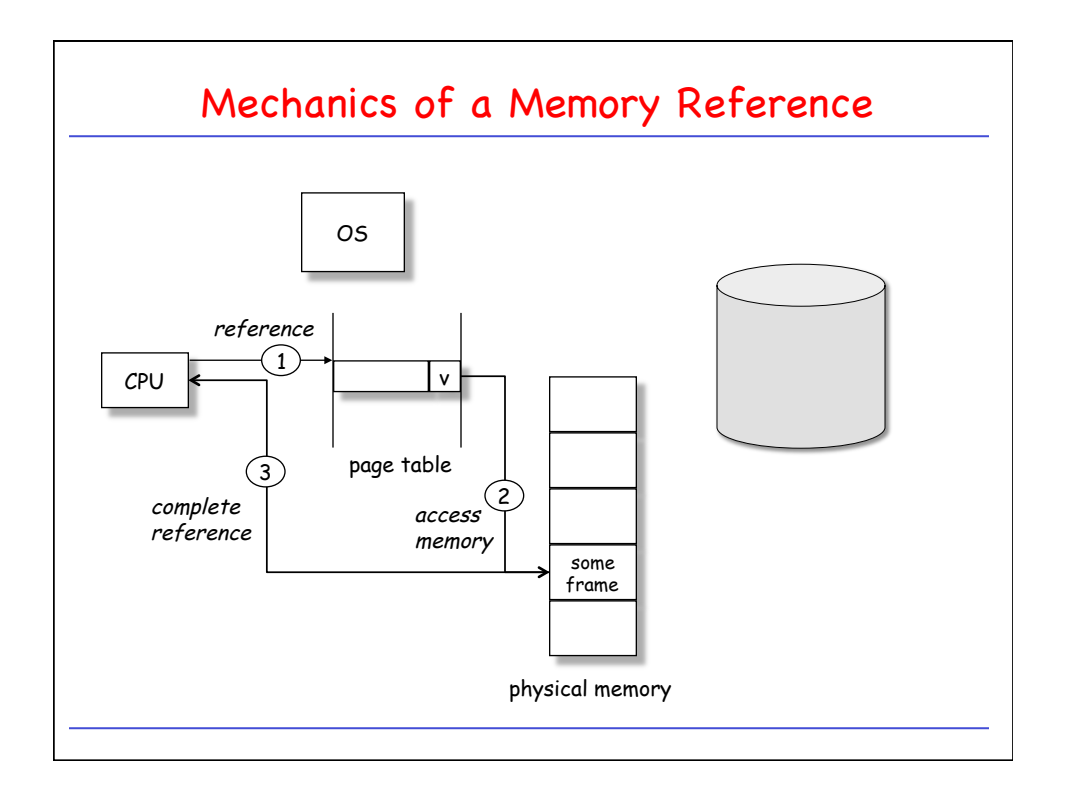

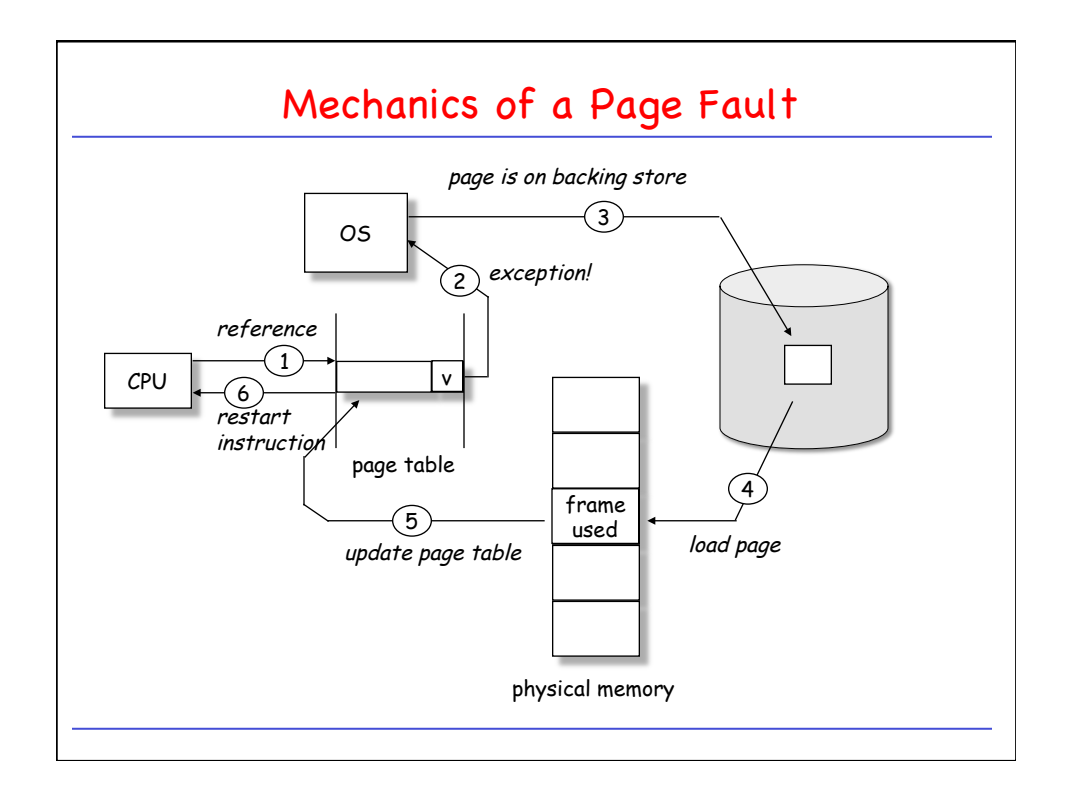

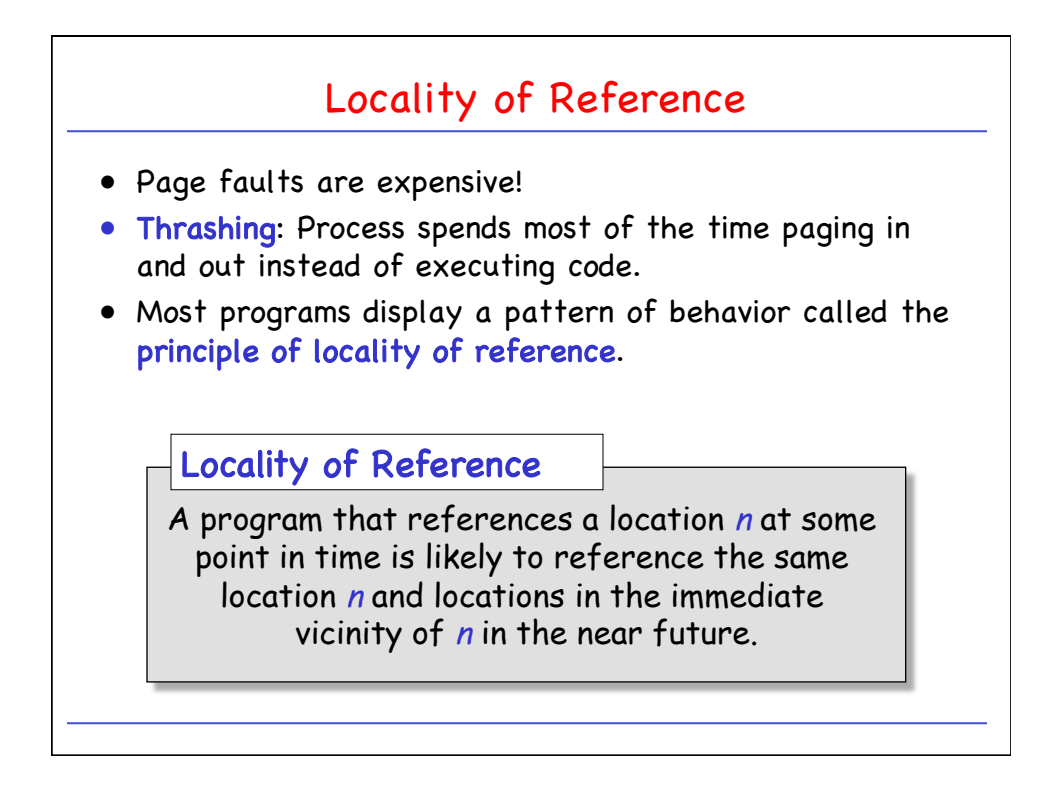

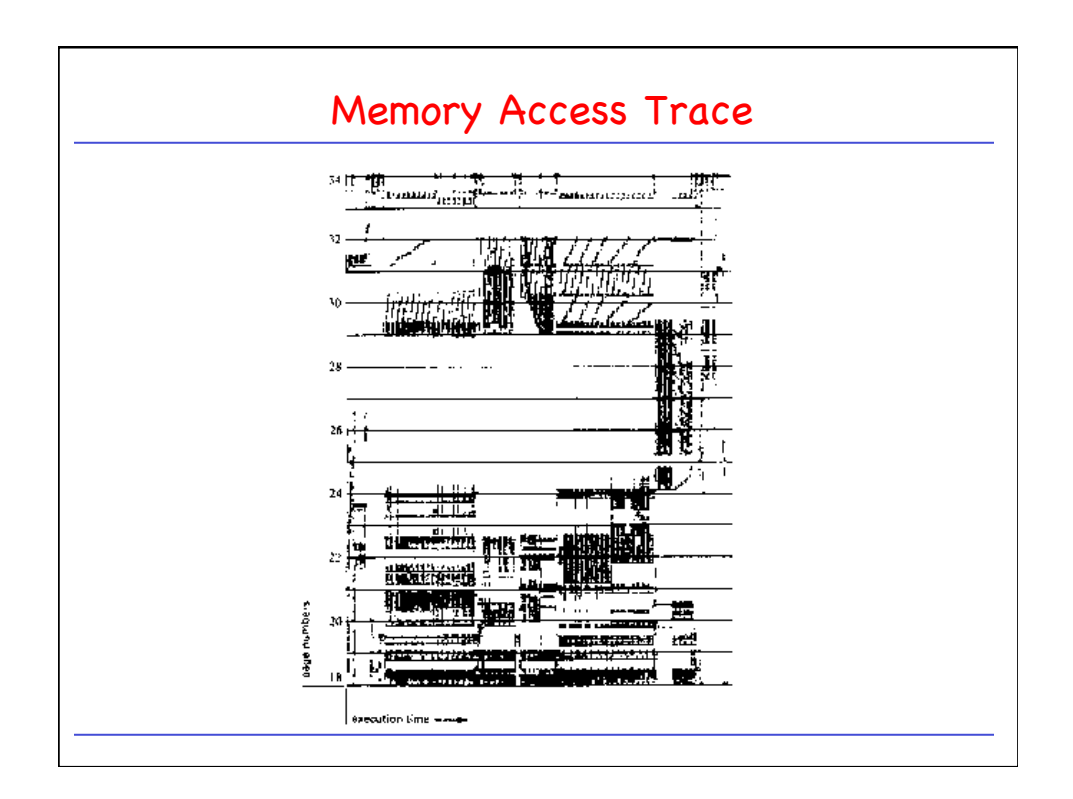

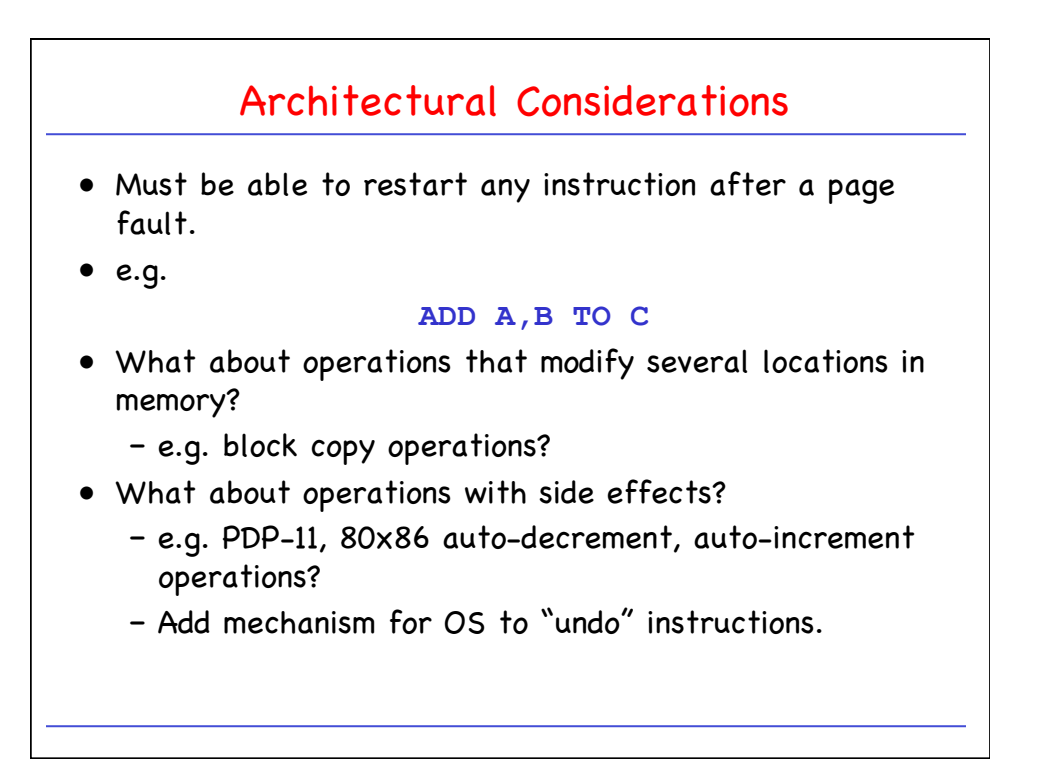

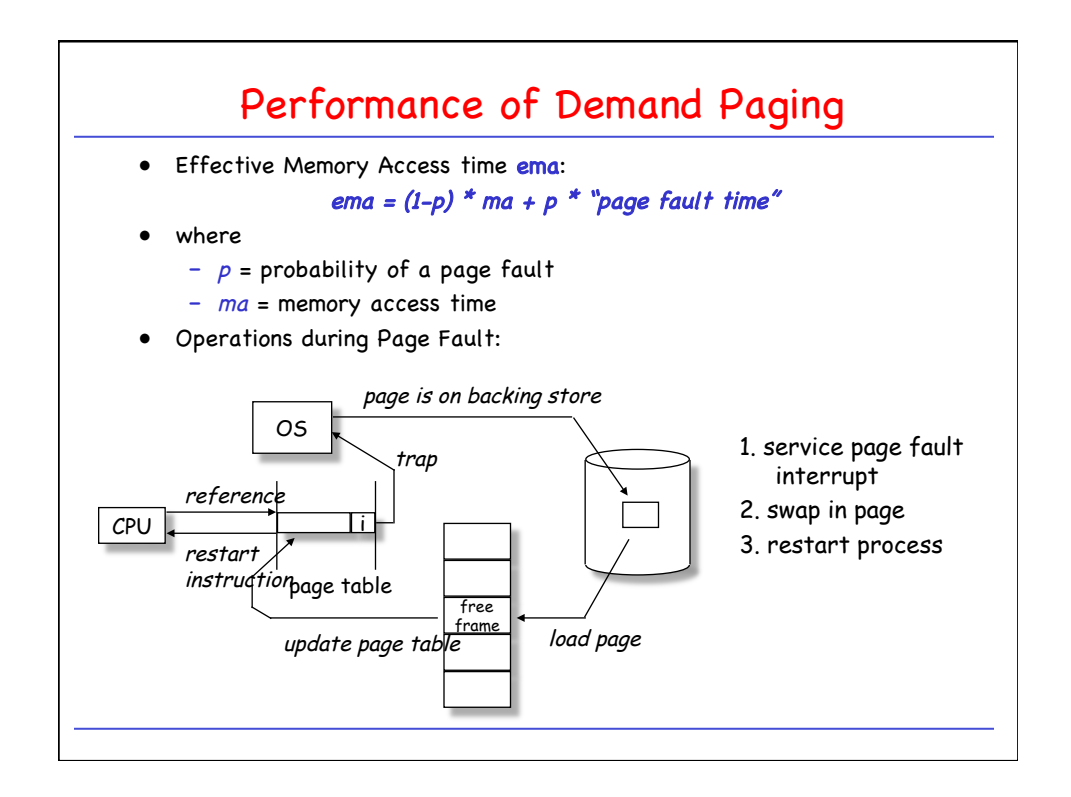

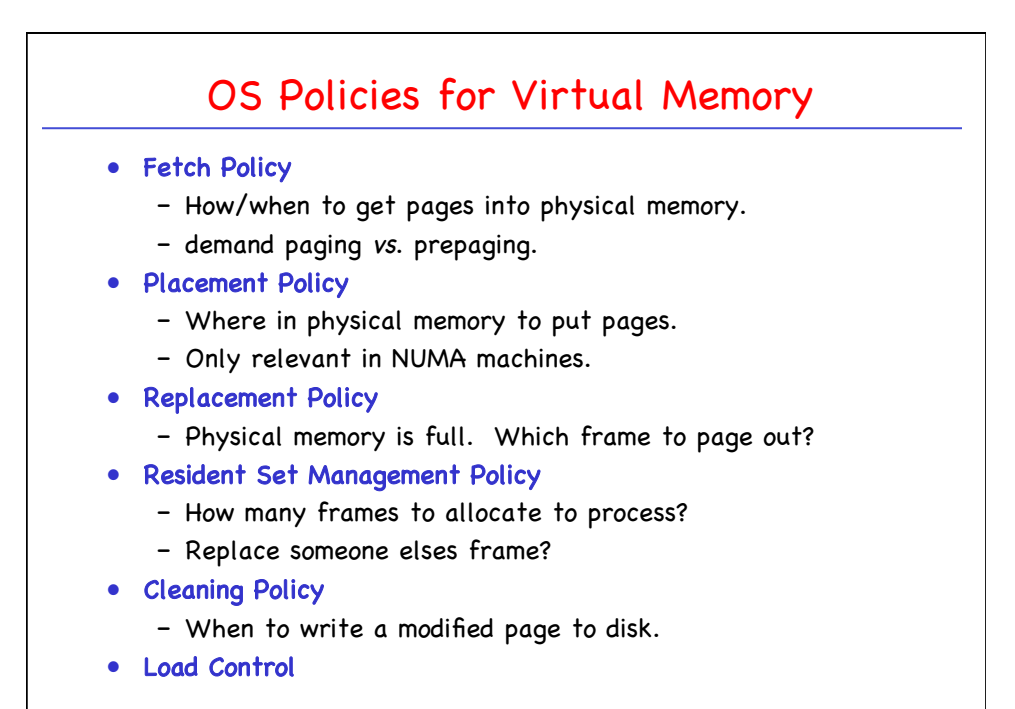

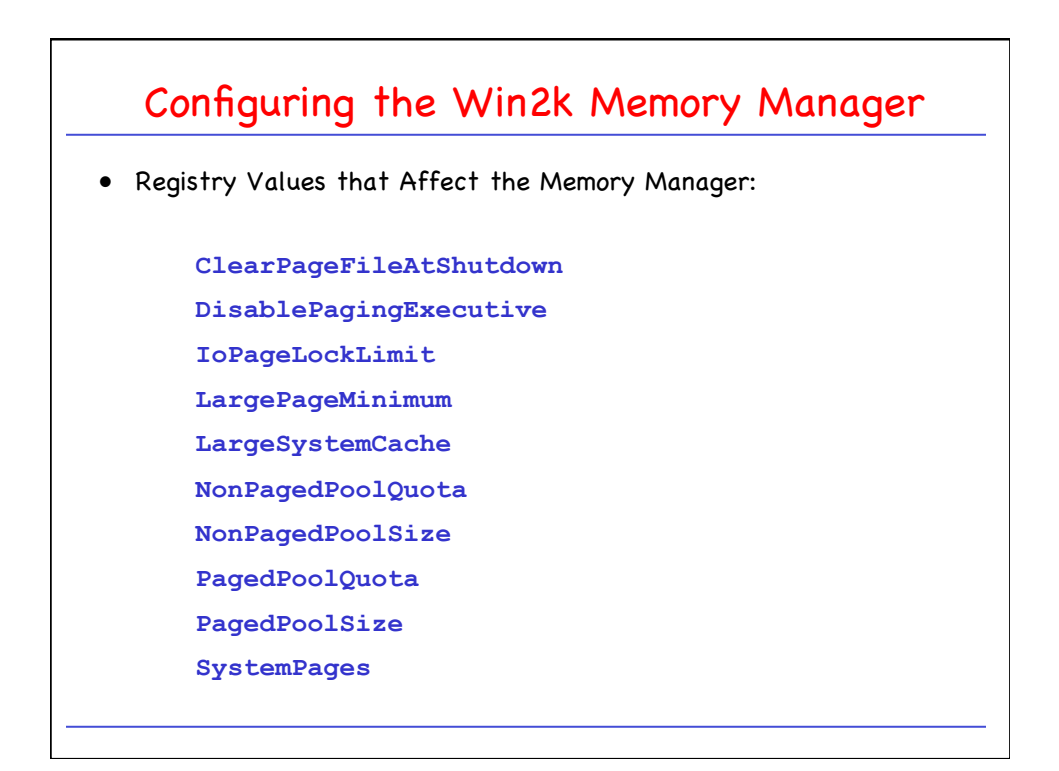

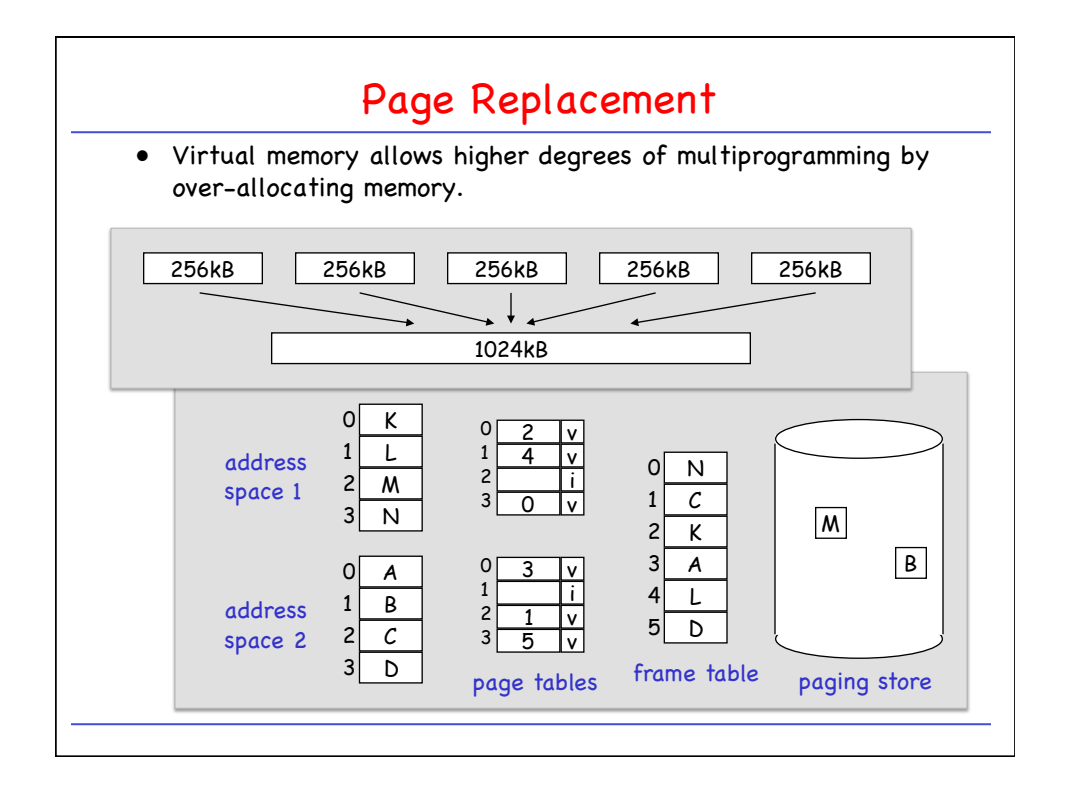

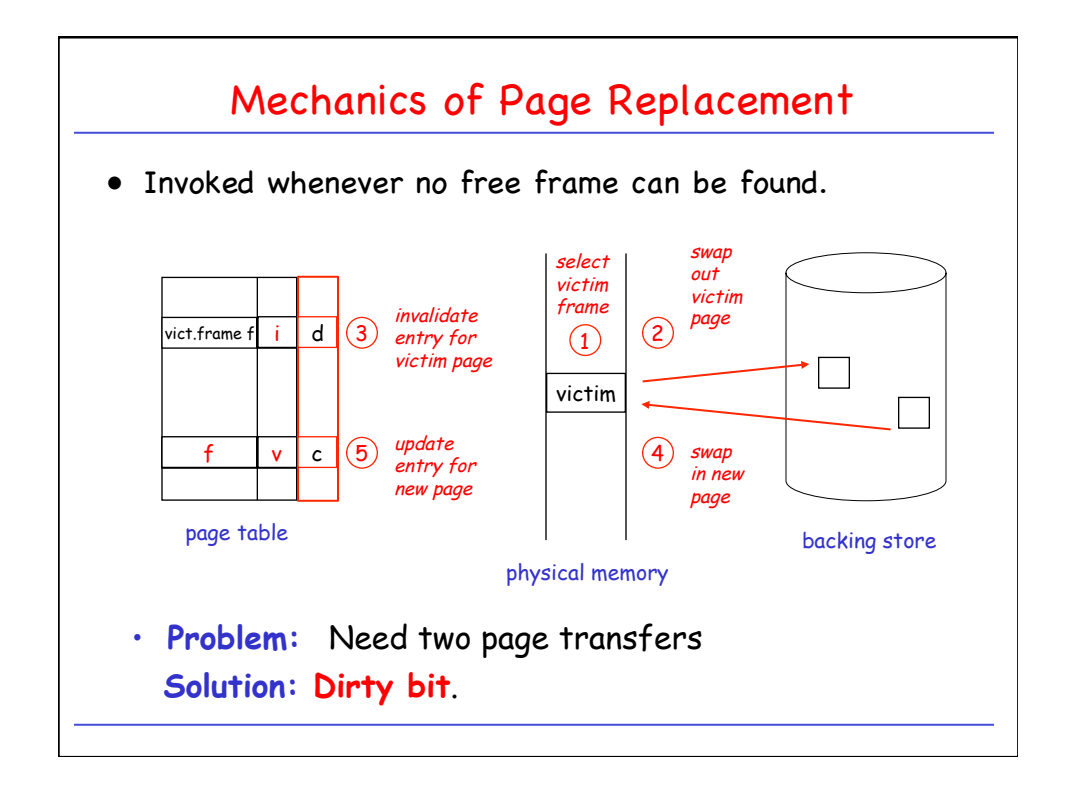

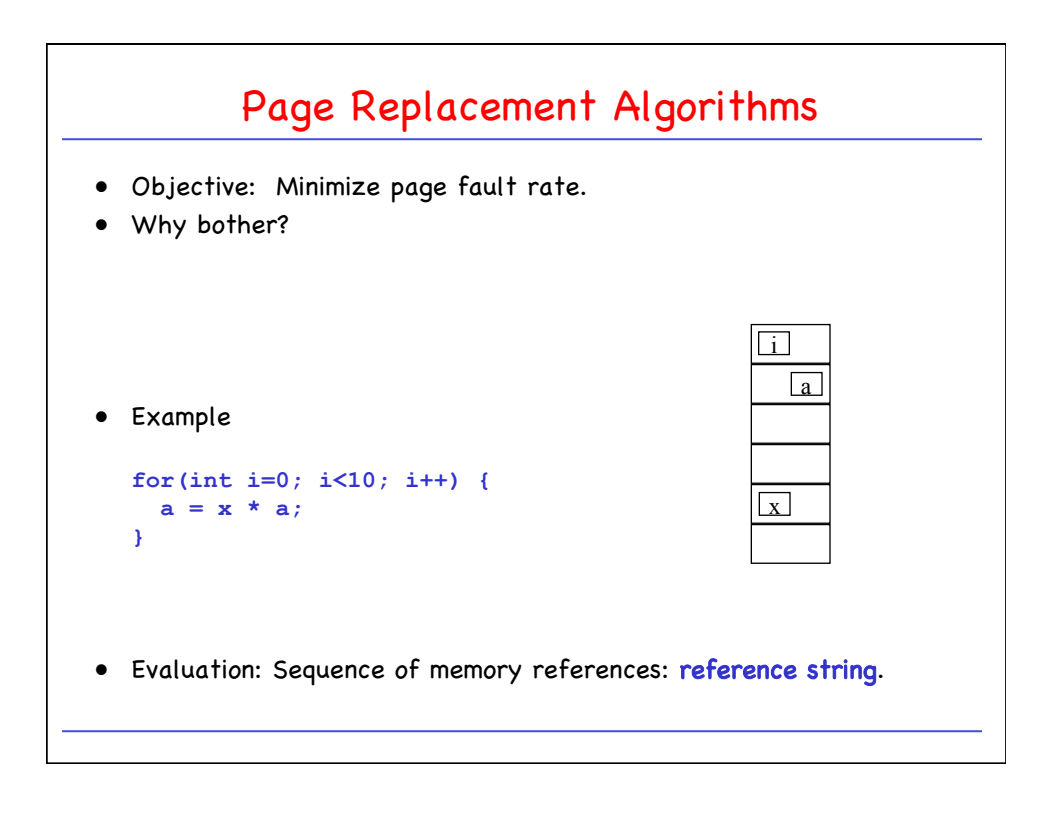

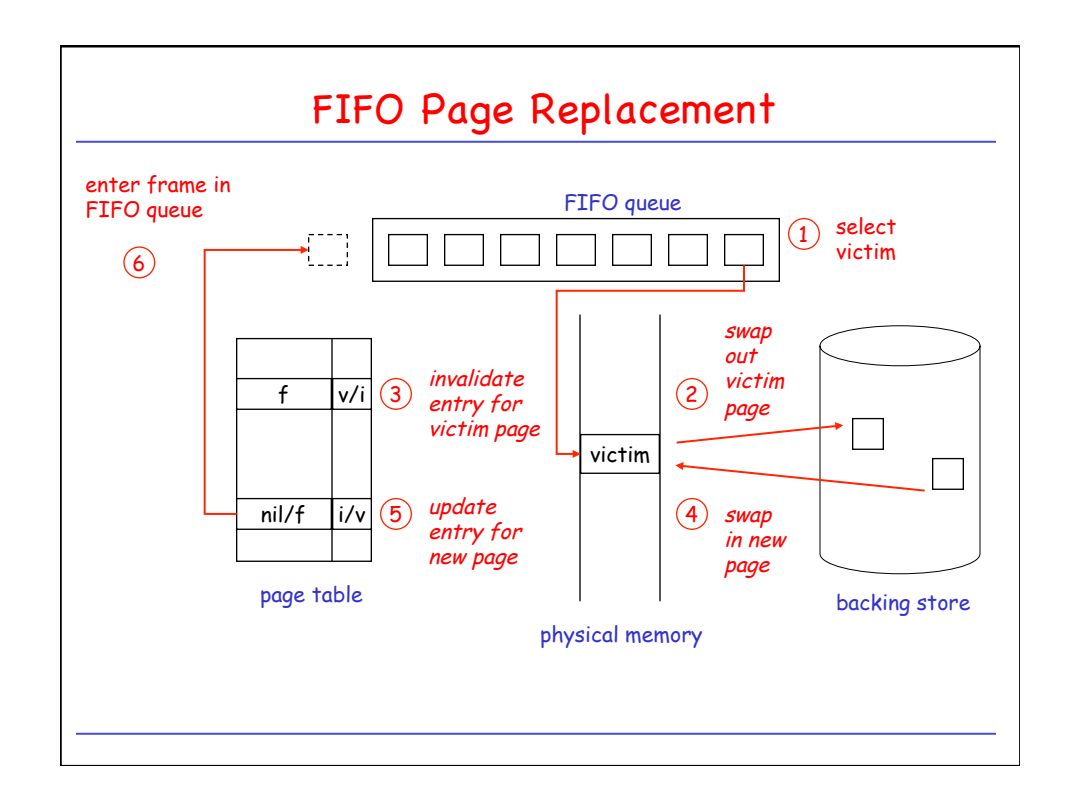

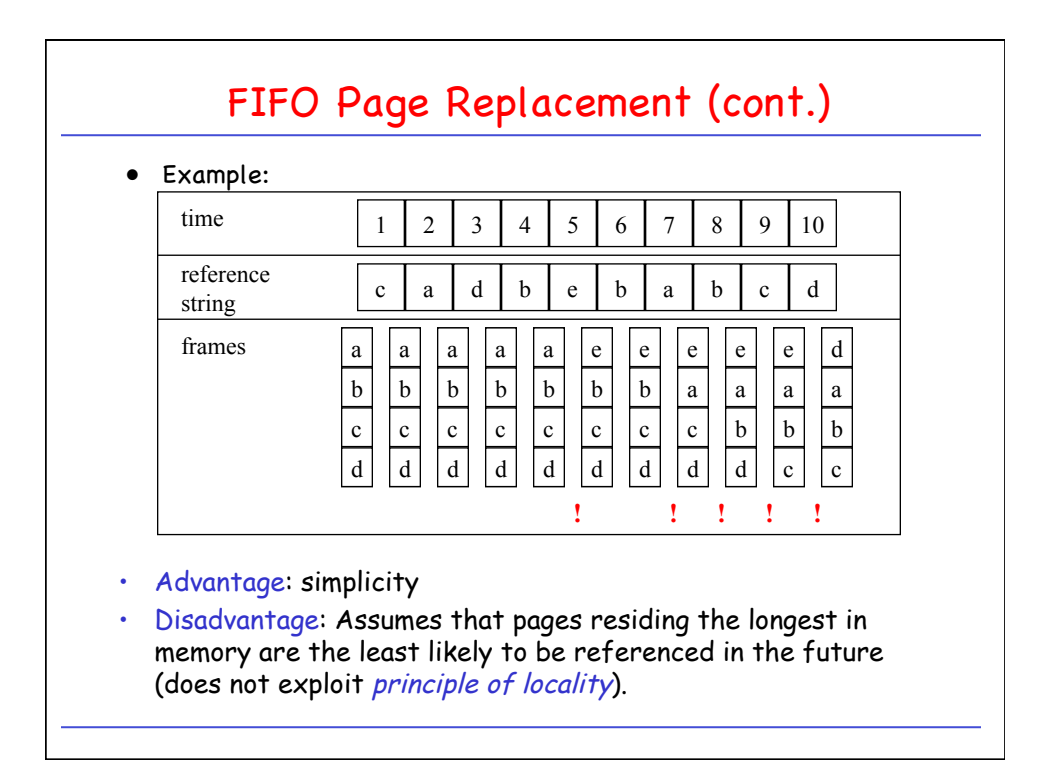

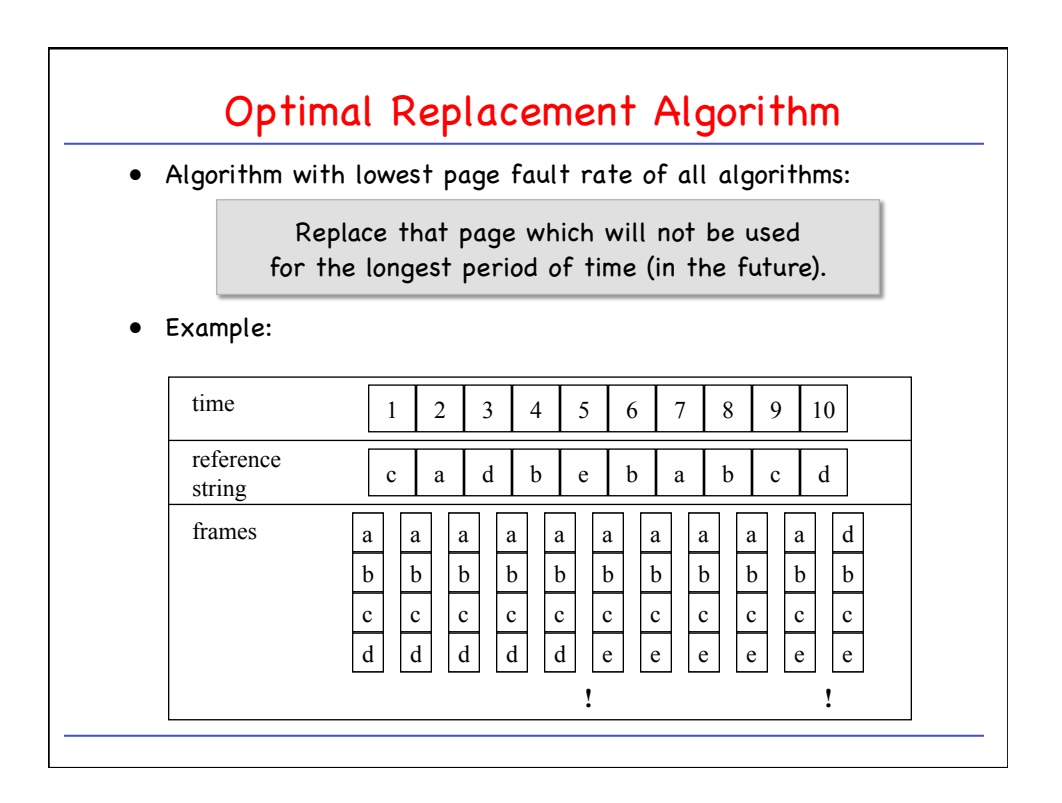

## CPSC 410/611: Operating Systems

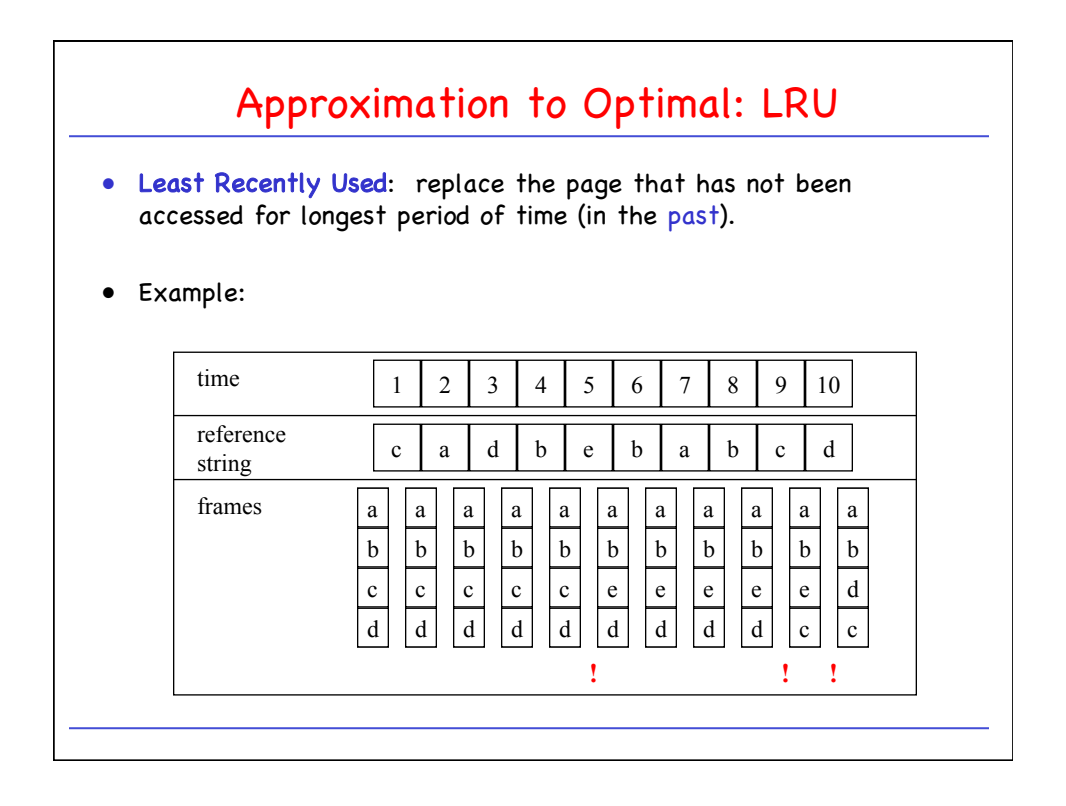

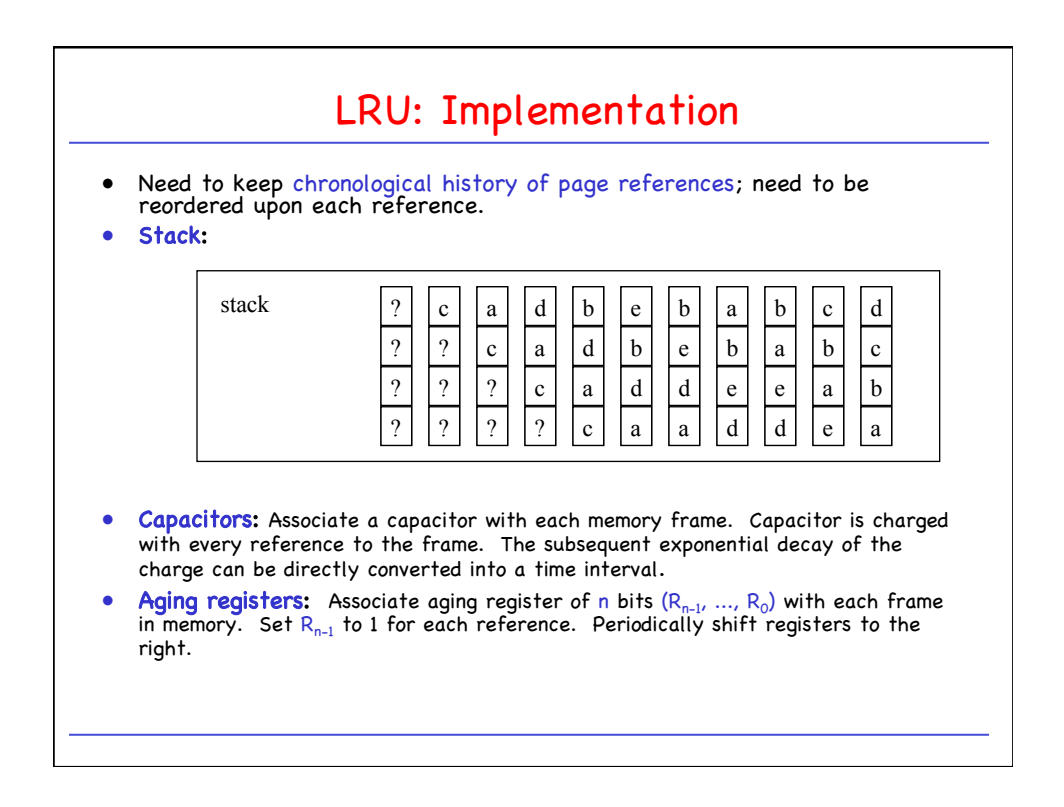

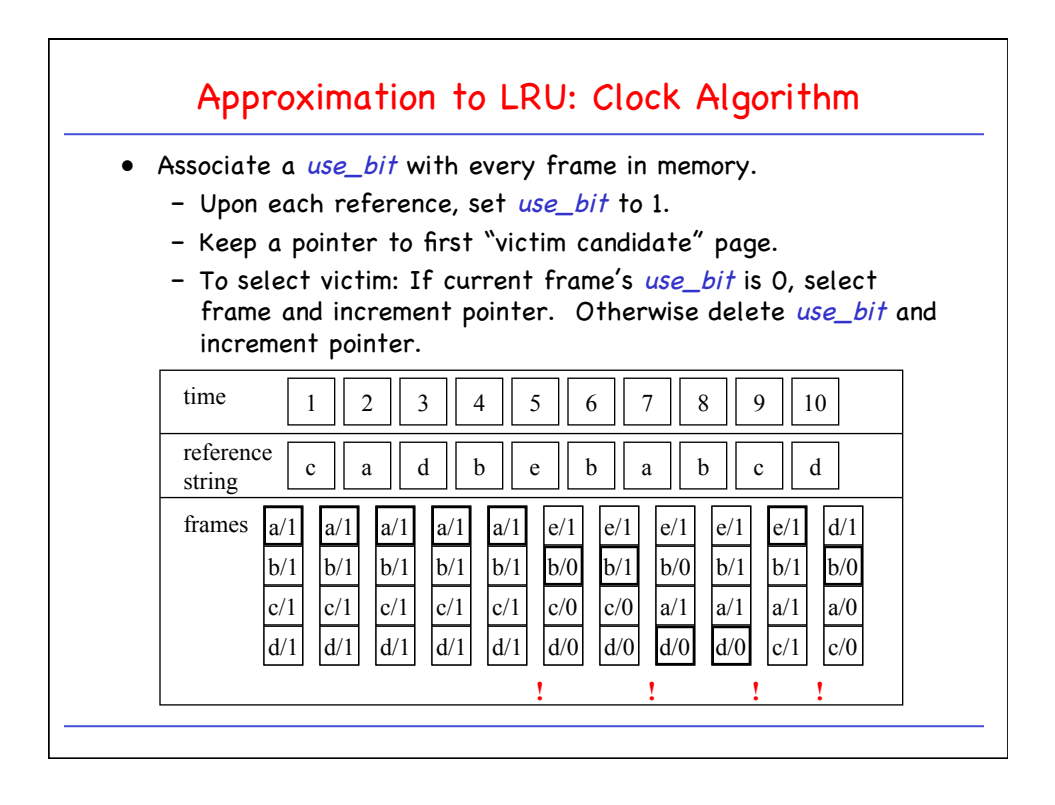

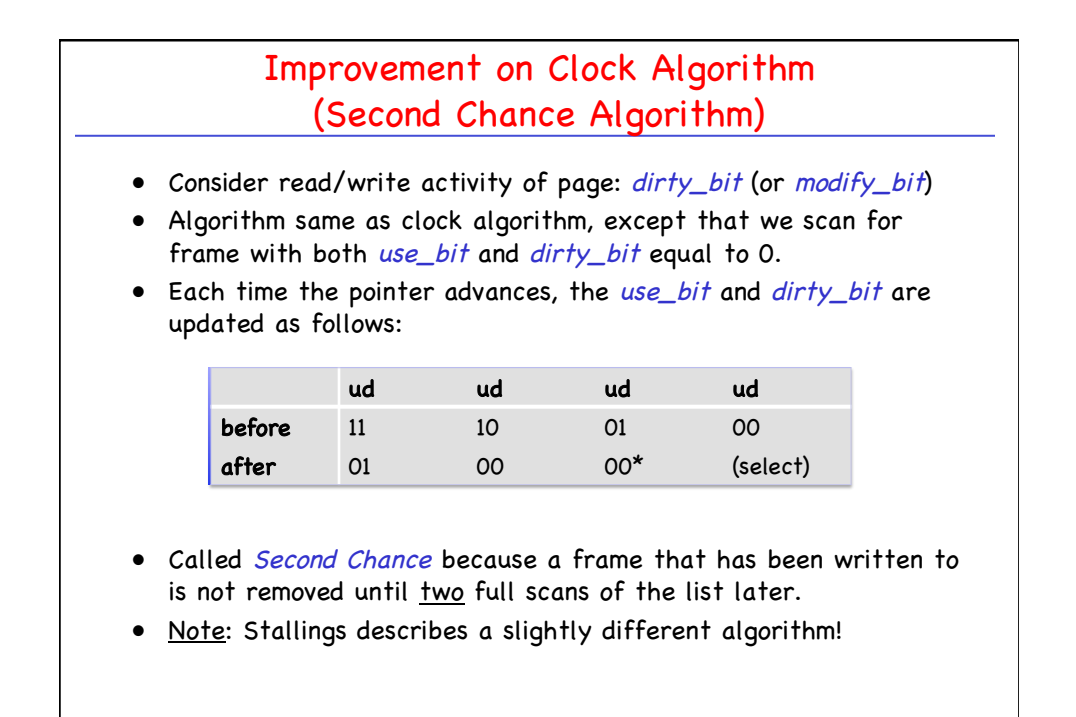

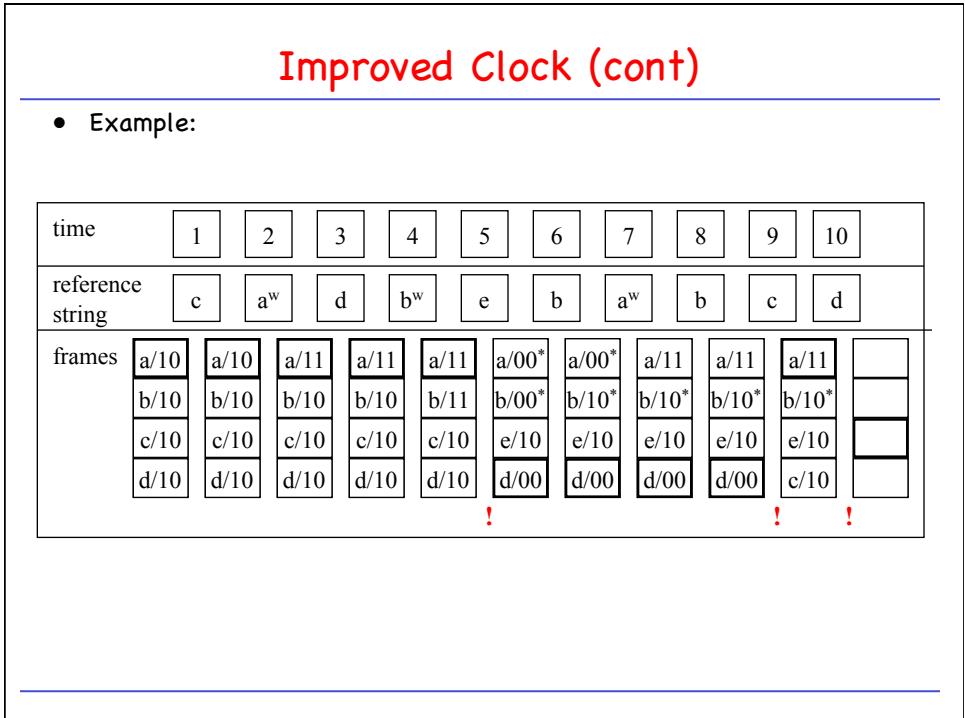

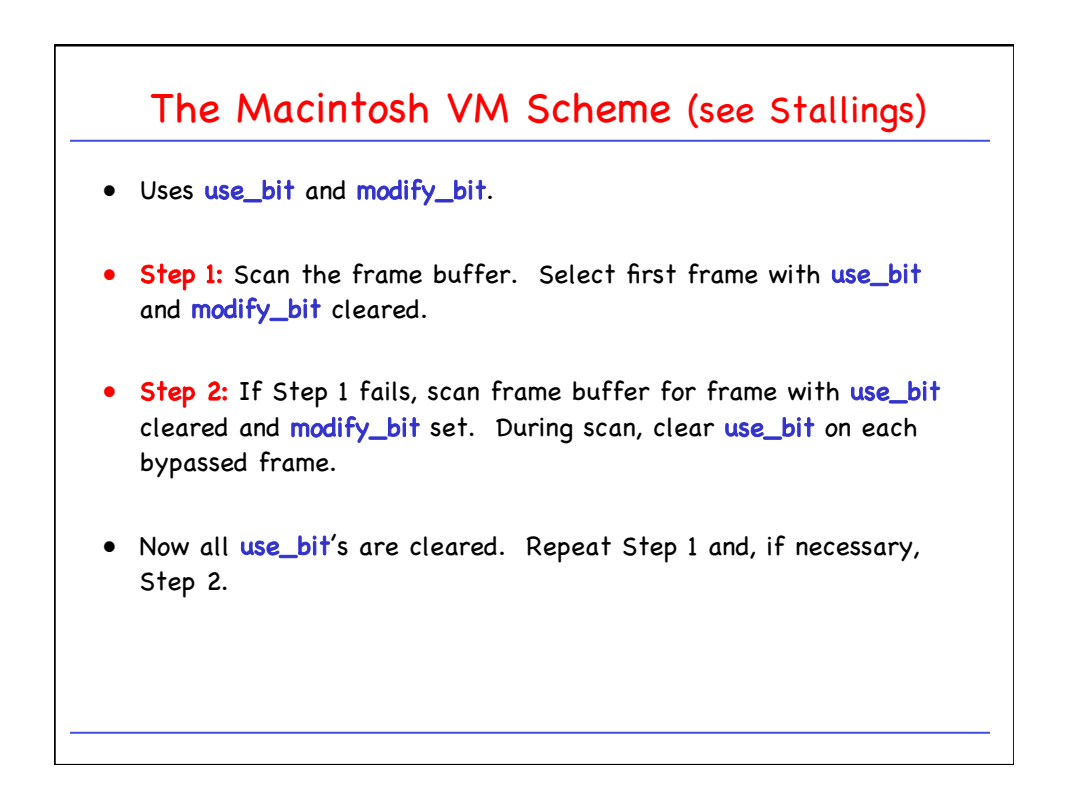

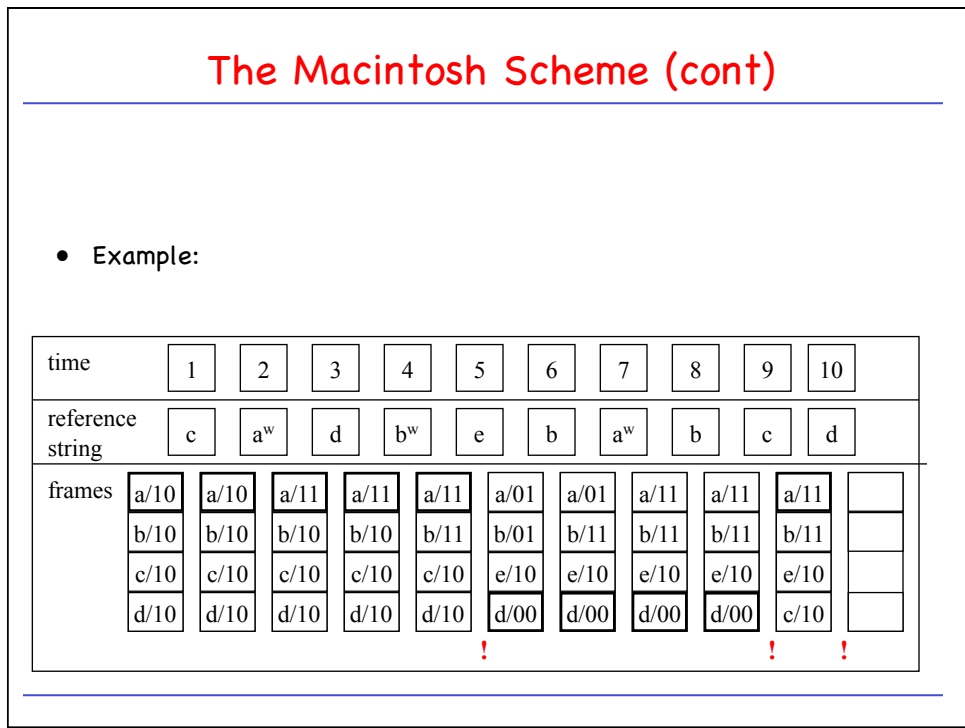

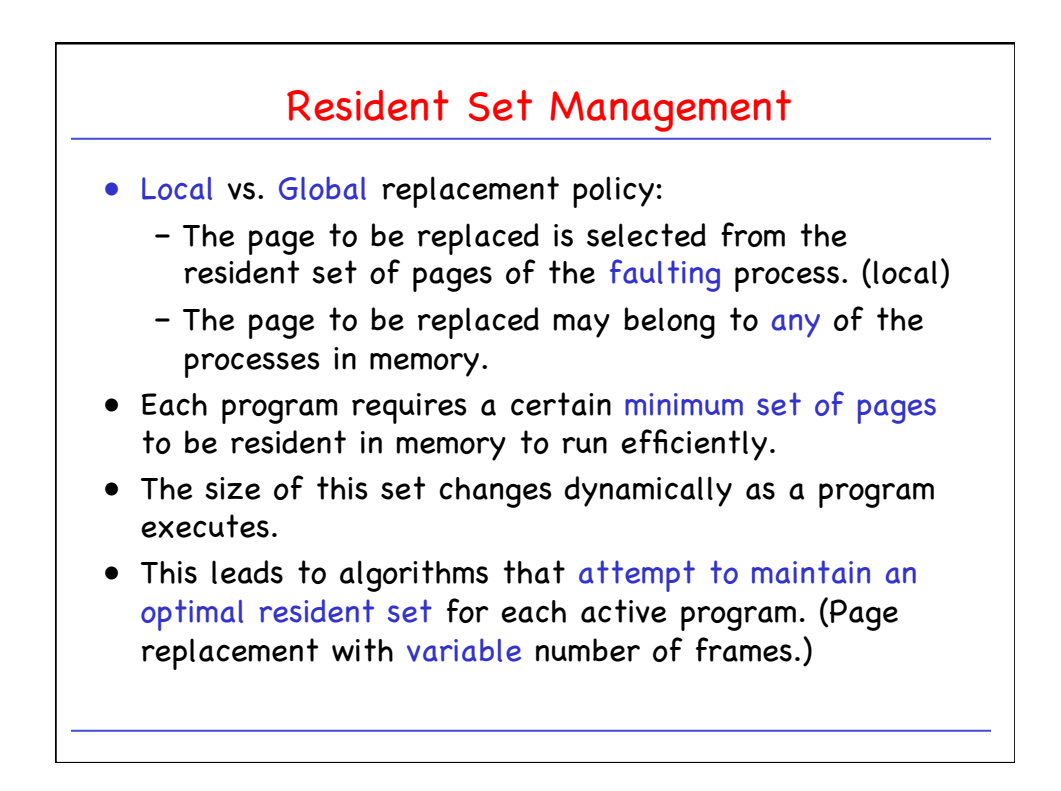

## CPSC 410/611: Operating Systems

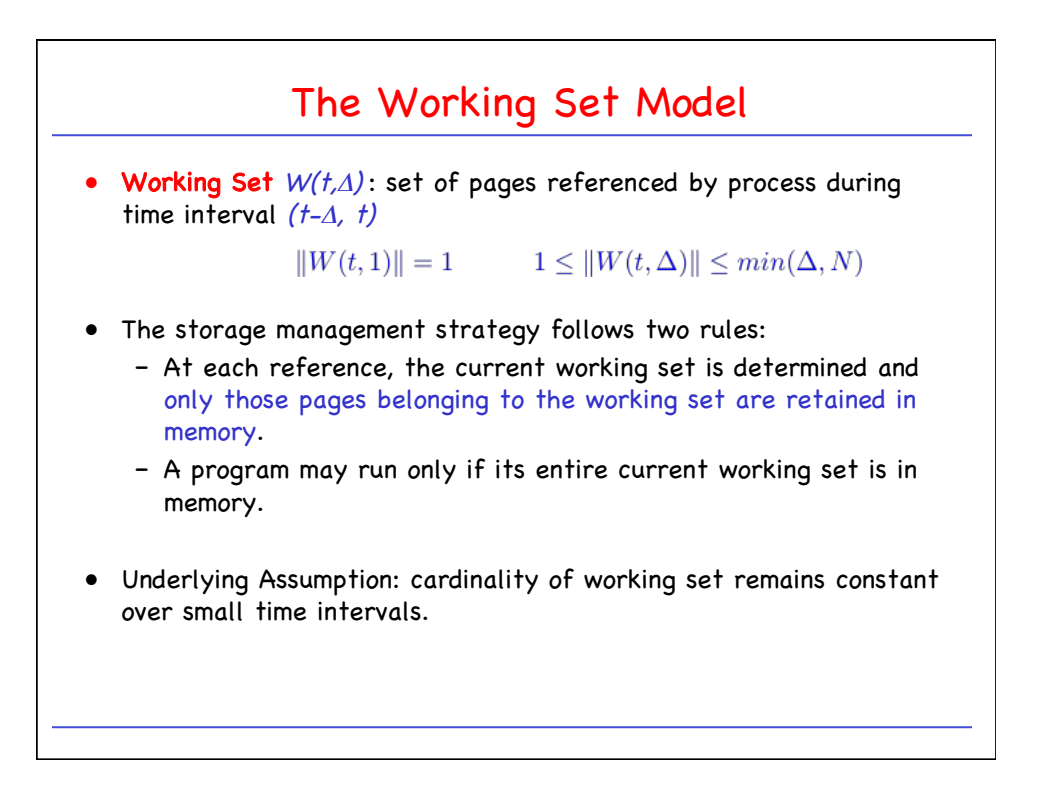

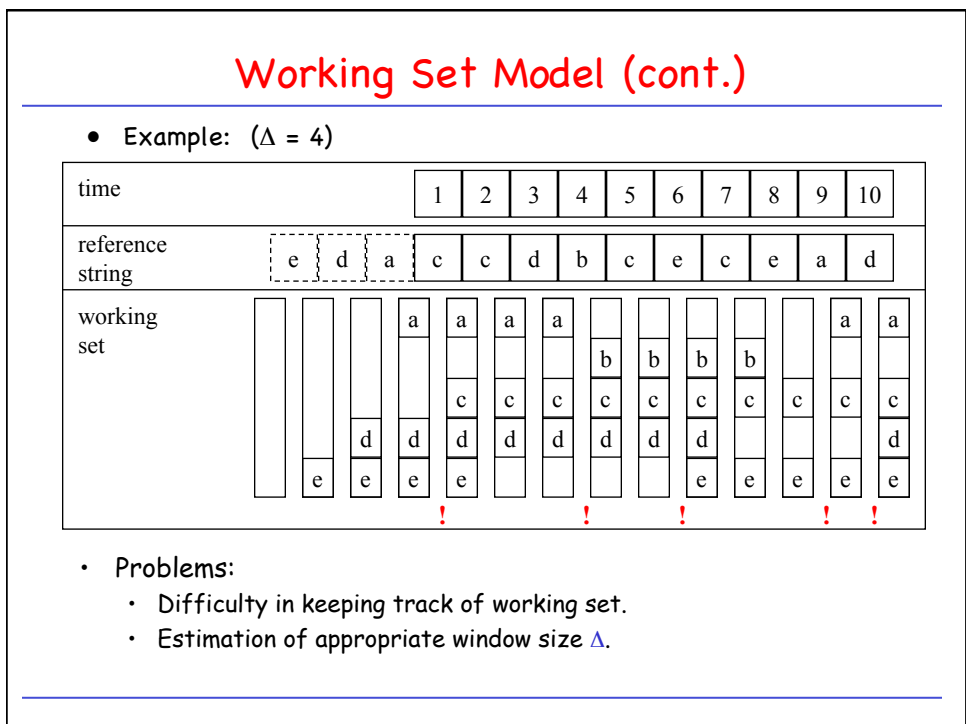

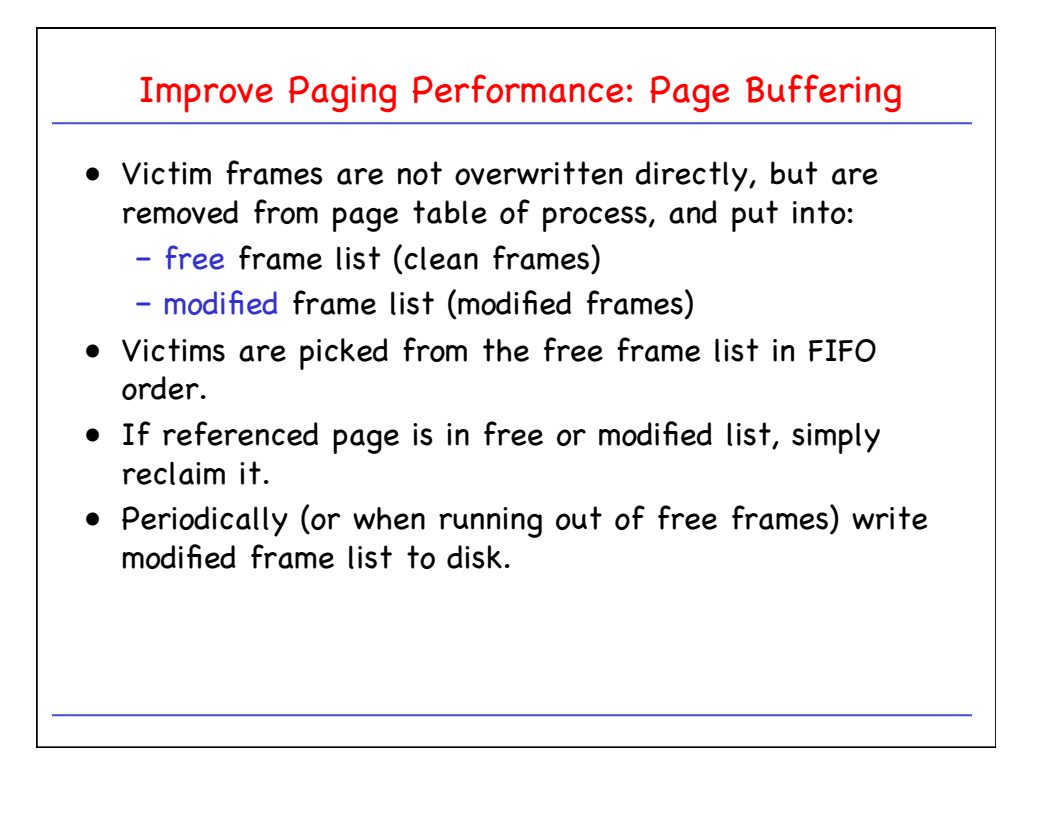

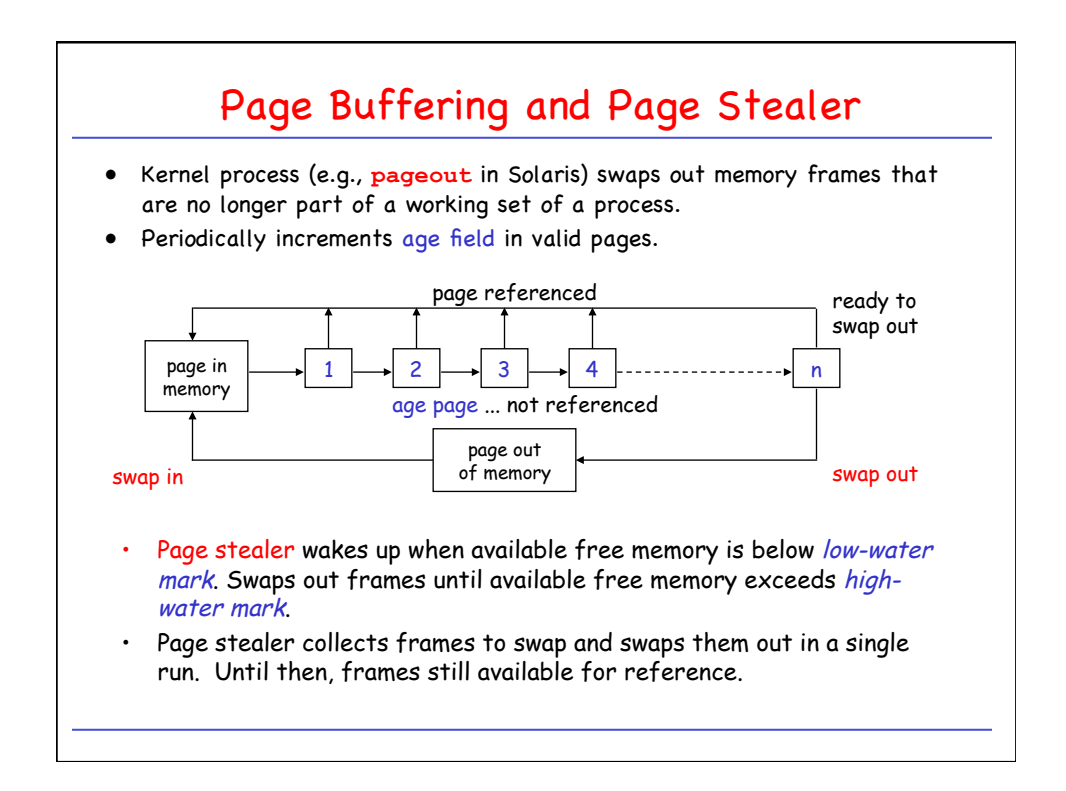

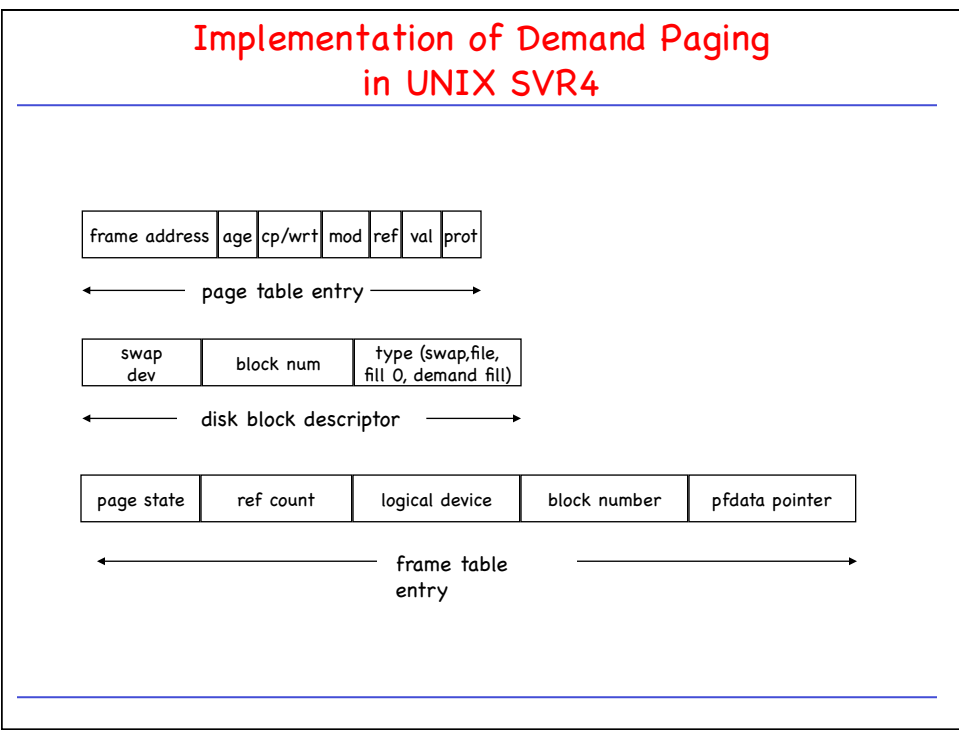

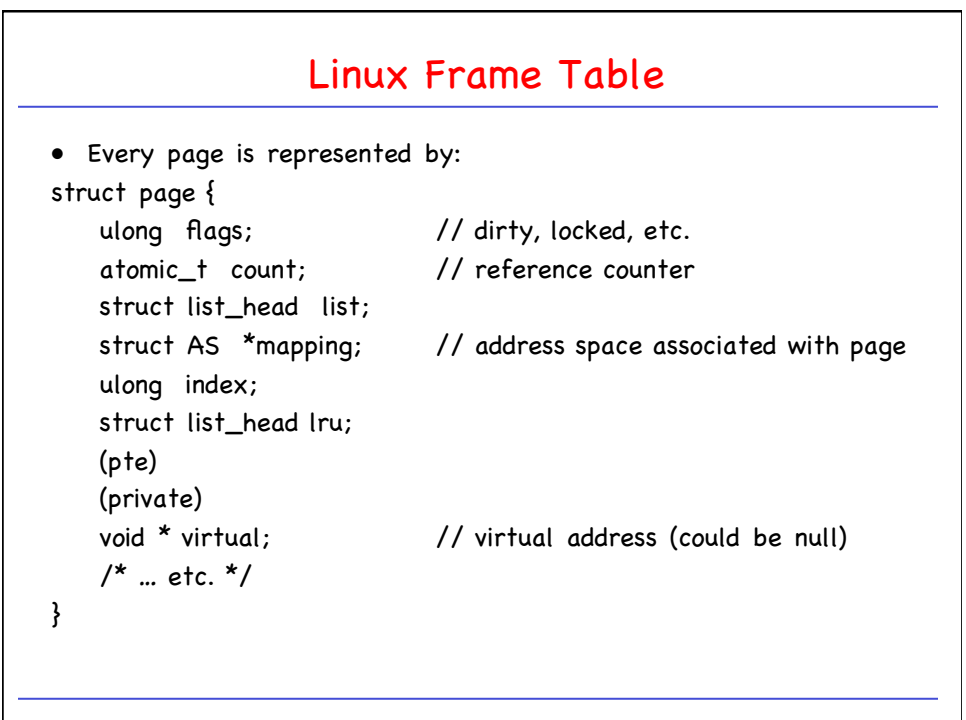

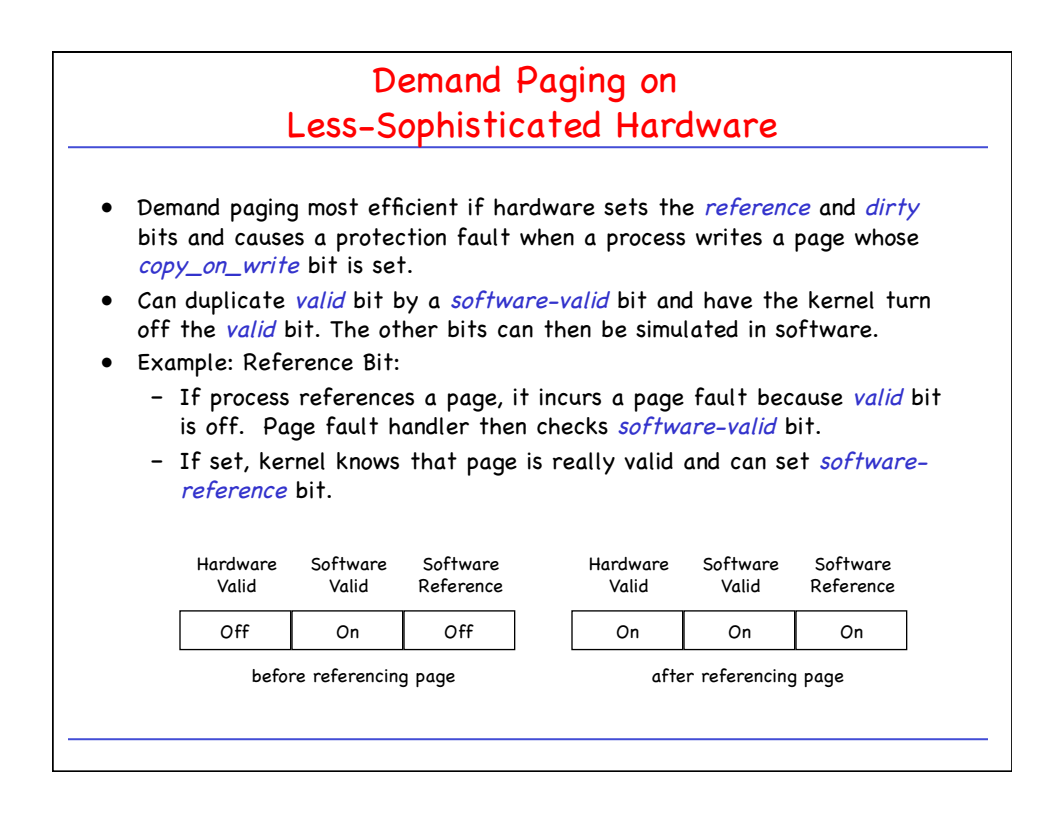

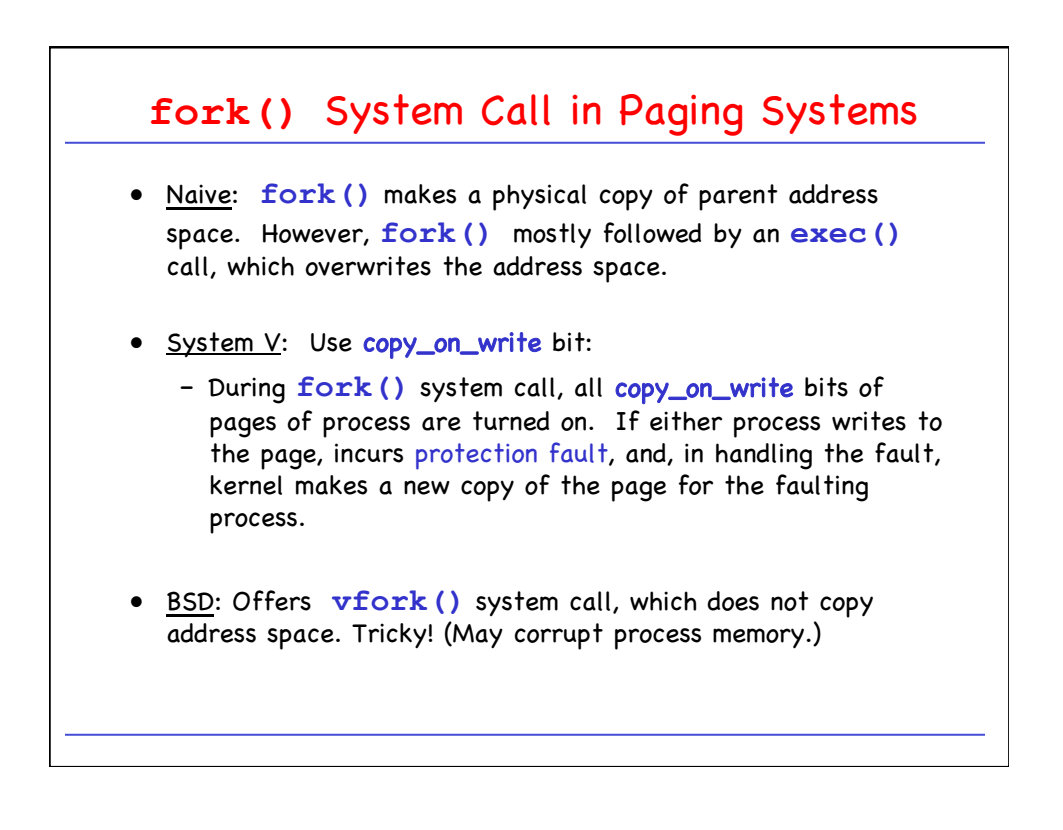